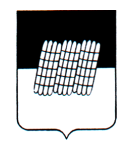

#### АДМИНИСТРАЦИЯ МУНИЦИПАЛЬНОГО ОБРАЗОВАНИЯ «ДОРОГОБУЖСКИЙ РАЙОН» СМОЛЕНСКОЙ ОБЛАСТИ  **ФИНАНСОВОЕ УПРАВЛЕНИЕ**

### **П Р И К А З**

от 23.04.2018 года № 16

Об утверждении Методических рекомендаций по составлению реестра расходных обязательств муниципального образования «Дорогобужский район» Смоленской области на 2019-2021 годы

В целях своевременного и качественного составления реестра расходных обязательств муниципального образования «Дорогобужский район» Смоленской области на 2019-2021 годы

п р и к а з ы в а ю:

1. Утвердить прилагаемые Методические рекомендации по составлению реестра расходных обязательств муниципального образования «Дорогобужский район» Смоленской области на 2019-2021 годы.

2. Настоящий приказ довести до субъектов бюджетного планирования муниципального образования «Дорогобужский район» Смоленской области.

3. Контроль за исполнением настоящего приказа возложить на начальника бюджетного отдела Финансового управления Администрации муниципального образования «Дорогобужский район» Смоленской области М.В. Стефанкову.

Начальник Финансового управления Л.А. Березовская

### УТВЕРЖДЕНЫ

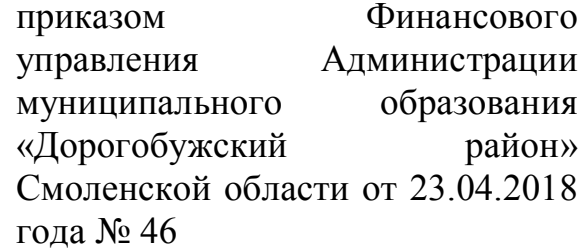

## **МЕТОДИЧЕСКИЕ РЕКОМЕНДАЦИИ**

# **по составлению реестра расходных обязательств муниципального образования «Дорогобужский район» Смоленской области на 2019-2021 годы**

1. Настоящие Методические рекомендации по составлению реестра расходных обязательств муниципального образования «Дорогобужский район» Смоленской области на 2019-2021 годы (далее также – методические расходные обязательства) применяется субъектами бюджетного планирования муниципального образования «Дорогобужский район» Смоленской области (далее – субъекты бюджетного планирования) при составлении реестра расходных обязательств муниципального образования «Дорогобужский район» Смоленской области в ПК «Свод-Смарт».

Реестры расходных обязательств субъектов бюджетного планирования (далее – реестр) формируются соответствующими субъектами бюджетного планирования в ПК «Свод-Смарт» в режиме «Реестры расходных обязательств» и представляются в Финансовое управление Администрации муниципального образования «Дорогобужский район» Смоленской области (далее – Финансовое управление) в электронном виде в срок не позднее 24 апреля текущего года.

2. Для ввода расходного обязательства в ПК «Свод – Смарт» необходимо создать новый отчет. В поле «Период» субъект бюджетного планирования указывает отчетный год. В поле «Тип информации» указывается тип информации – уточненный.

3. Во вкладке «Свод реестров расходных обязательств МО» (далее – свод реестров муниципальных образований) субъект бюджетного планирования выбирает код расходного обязательства муниципального образования «Дорогобужский район» Смоленской области из предлагаемого перечня расходных обязательств.

4. В блоке «Нормативные правовые акты» субъект бюджетного планирования заполняет поля «Наименование и реквизиты нормативного правового акта», «Номер статьи, части, пункта, подпункта, абзаца». Поля заполняются субъектом бюджетного планирования из справочника путем выбора нормативного правового акта, устанавливающего расходное обязательство.

5. В блоке «Код бюджетной классификации» субъект бюджетного планирования указывает подраздел бюджетной классификации на который относятся расходы по исполнению расходных обязательств (графа – 30 свода реестров муниципальных образований).

6. В графах 31- 120 свода реестров муниципальных образований указывается объем средств на исполнение расходного обязательства муниципального образования раздельно за счет средств федерального бюджета, средств регионального бюджета, прочих безвозмездных поступлений, включая средства фондов, и средств местных бюджетов в тысячах рублей с одним знаком после запятой.

6.1. Субъектом бюджетного планирования заполняются поля объем средств на исполнение расходного обязательства муниципального образования (отчетный финансовый год (утвержденные бюджетные назначения, исполнено), текущий финансовый год (утвержденные бюджетные назначения), очередной финансовый год (прогноз), плановый период (прогноз на два года)) (графы 31- 60 свода реестров муниципальных образований).

6.2. Субъектом бюджетного планирования заполняются поля объем средств на исполнение расходного обязательства муниципального образования без учета расходов на осуществление капитальных вложений в объекты муниципальной собственности (отчетный финансовый год (утвержденные бюджетные назначения, исполнено), текущий финансовый год (утвержденные бюджетные назначения), очередной финансовый год (прогноз), плановый период (прогноз на два года)) (графы 61 – 90 свода реестров муниципальных образований).

6.3. Субъектом бюджетного планирования заполняются поля объем средств на исполнение расходного обязательства муниципального исходя из оценки стоимости данного расходного обязательства (отчетный финансовый год, текущий финансовый год, очередной финансовый год) (графы 91 - 105 свода реестров муниципальных образований).

6.4. Субъектом бюджетного планирования заполняются поля объем средств на исполнение расходного обязательства муниципального образования исходя из оценки стоимости данного расходного обязательства без учета расходов на осуществление капитальных вложений в объекты муниципальной собственности (отчетный финансовый год, текущий финансовый год, очередной финансовый год) (графы 106 - 120 свода реестров муниципальных образований).

После ввода всей необходимой информации, перечисленной выше, необходимо для сохранения данных нажать кнопки «Сохранить» и «Расчет итогов».

7. Планирование расходов в рамках муниципальных программ:

7.1. Расходы на оплату труда отдельных категорий работников муниципальных учреждений, определенные указом Президента Российской Федерации от 7 мая 2012 г. № 597 предусматриваются в соответствии с индикативными значениями соотношений средней заработной платы и средней заработной платы по субъекту, установленных «дорожными картами» соответствующих отраслей.

7.2. Субсидии для софинансирования расходов бюджета муниципального района по выравниванию уровня бюджетной обеспеченности поселений, входящих в состав муниципального района, за счет средств областного бюджета планируются исходя из объемов, предусмотренных в бюджете муниципального района на текущий год и на плановый период.

7.3. Софинансирование расходов, указанных в пункте 7.2. настоящего Порядка в объеме 1% от размера субсидии, планируется исходя из расходов, предусмотренных на текущий год и на плановый период.

7.4. Субвенции бюджету муниципального района на осуществление полномочий органов государственной власти Смоленской области по расчету и предоставлению дотаций бюджетам поселений, входящих в состав муниципального района, за счет средств областного бюджета, предоставляемые в соответствии с областным законом от 29.09.2005 № 87-з «О межбюджетных отношениях в Смоленской области», планируются исходя из расходов, предусмотренных на текущий год и на плановый период.

7.5. Иные межбюджетные трансферты, предоставляемые бюджетам поселений в форме дотаций на поддержку мер по обеспечению сбалансированности бюджетов поселений на очередной год устанавливаются исходя из расходов, предусмотренных на текущий год, на плановый период не устанавливаются.

7.6. Все расходы, не перечисленные выше, учитываются в рамках утвержденных значений действующих муниципальных программ.

8. Планирование расходов по непрограммным направлениям на текущий год и на плановый период предусматриваются в соответствии с решением Дорогобужской районной Думы «О бюджете муниципального образования «Дорогобужский район» Смоленской области на текущий год и на плановый период».